# Преобразователь давления многоканальный измерительный прецизионный

Inser 1874pr

Руководство по эксплуатации ДРАБ.406239.120РЭ

Саранск 2022

# Содержание

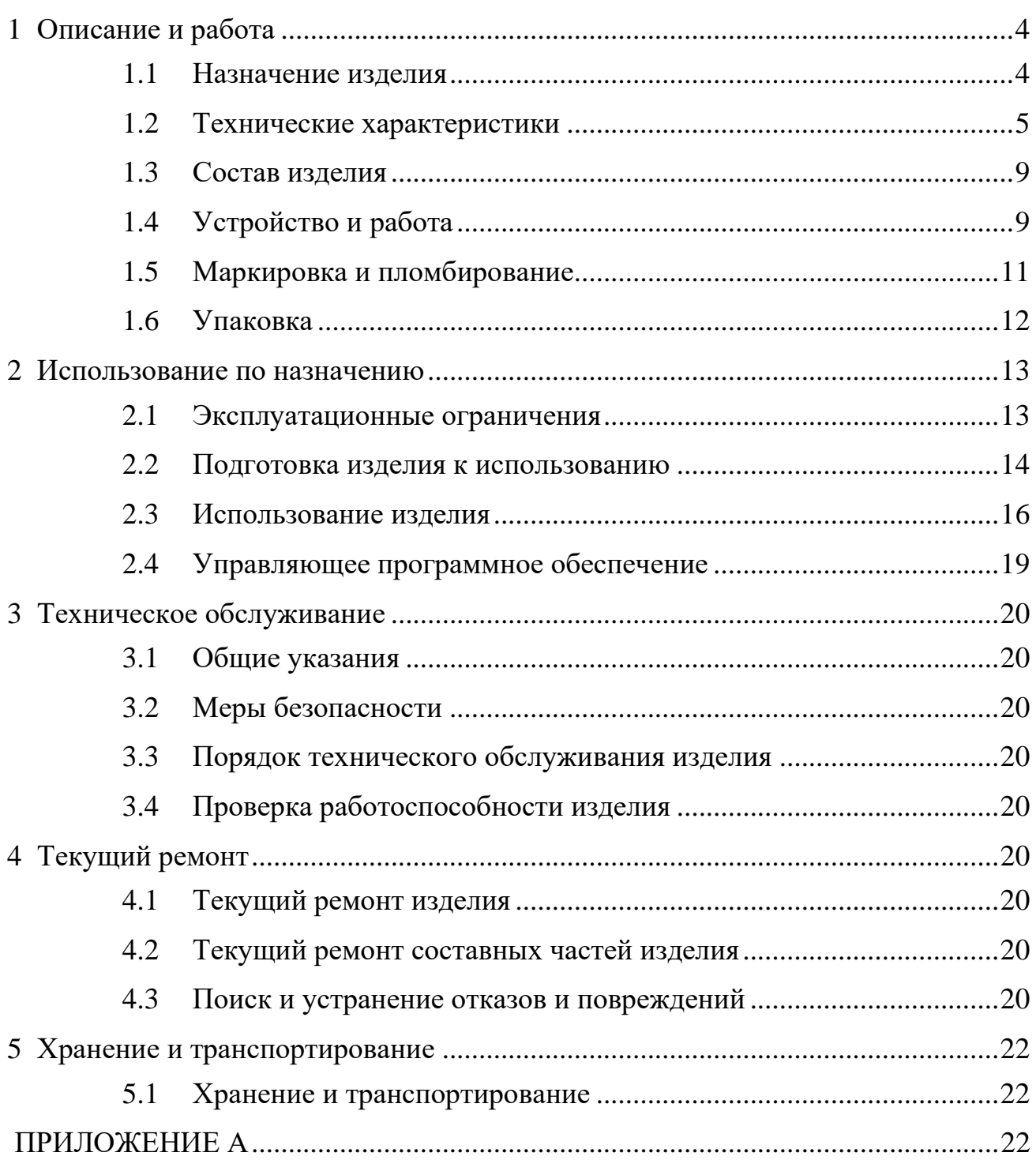

### Введение

Настоящее руководство по эксплуатации (РЭ) распространяется на преобразователь давления многоканальный измерительный прецизионный (ПДМИП) Inser 1874pr и предназначено для изучения его устройства и правил эксплуатации. РЭ содержит основные технические характеристики, описание работы, указания по использованию по назначению и другие сведения, необходимые для правильной эксплуатации ПДМИП.

ПДМИП выпускается в нескольких конструктивных исполнениях, определяемых форм-фактором корпуса, типом выходного интерфейса (ЕІА/ТІА 485, Ethernet, Ethernet с POE IEEE 802.3af/at), типом измеряемого давления (абсолютное, избыточное, разностное), верхними пределами измерения (ВПИ), классом точности и другими характеристиками. Структура полного обозначения ПДМИП приведена в разделе 1.1.

### <span id="page-3-1"></span><span id="page-3-0"></span>1 Описание и работа

#### 1.1 Назначение излелия

ПДМИП осуществляет измерение абсолютного давления или избыточного давления-разрежения в 4, 5, 8, 10, 12, 16 или другом количестве точек неагрессивных газообразных сред (либо перепада давлений) с преобразованием входного параметра в электрический сигнал - цифровой код. Выходной сигнал, соответствующий результату измерения. может быть передан  $\overline{10}$ соответствующему интерфейсу на внешнее регистрирующее устройство и (опционально) записан на носитель - карту памяти формата microSD.

ПДМИП может использоваться при условиях внешней среды, соответствующих группе В4 по ГОСТ Р 52931-2008, если в формуляре на изделие не указано иное.

ПДМИП с цифровым интерфейсом предназначен для работы в составе систем измерения полей давления вместе с устройствами, имеющими аналогичный аппаратный интерфейс, формирующими по этому интерфейсу команды управления ПДМИП и принимающими и обрабатывающими полученные с ПДМИП данные. В режиме записи на карту памяти ПДМИП может быть использован автономно, требуется только подача питания.

Возможно использование ПДМИП в системах мониторинга  $\mathbf{M}$ регулирования и для решения других задач, если характеристики ПДМИП удовлетворяют требуемым.

Благодаря малым размерам и массе ПДМИП может располагаться внутри объекта контроля или в непосредственной близости от него. Устройство

некритично к величине питающего напряжения (однополярное постоянного тока, напряжением  $12B\pm30\%$ , либо РОЕ 48B $\pm30\%$ , в зависимости от исполнения).

Структура полного обозначения ПДМИП приведена на рисунке 1.

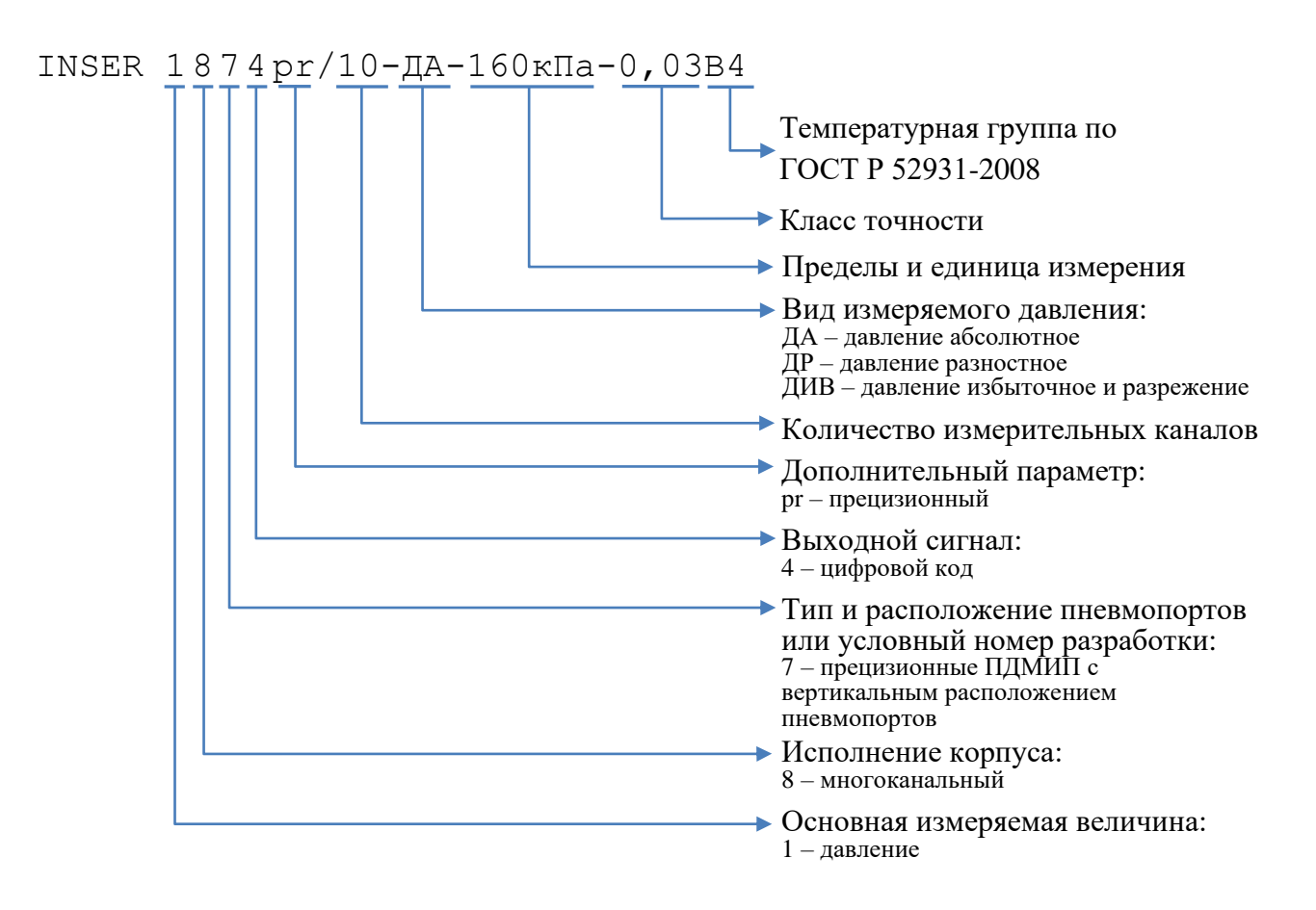

Рисунок 1 – Структура условного обозначения ПДМИП Inser 1874

Пример расшифровки обозначения:

• "Inser  $1874pr/10$ -*IIA-400<sub>K</sub>IIa-0.05B4"*  $\equiv$ ПДМИП абсолютного давления на 10 каналов с вертикальным расположением штуцеров, ВПИ 400 кПа, КТ 0,05 (0,05% по основной приведённой погрешности), группа внешних условий В4 по ГОСТ Р 52931-2008.

### 1.2 Технические характеристики

<span id="page-4-0"></span>Параметры ПДМИП на конкретный экземпляр приведены в формуляре на изделие.

Основные характеристики ПДМИП приведены в Таблице 1.

| Параметр                                                                                                    | Значение                                                                                 |
|----------------------------------------------------------------------------------------------------|------------------------------------------------------------------------------------------|
| Количество каналов измерения давления                                                                       | 4, 5, 8, 10, 12, 16 или др.                                                              |
| Верхний предел измерения (ВПИ) давления (абс.), МПа                                                         | $0,12; 0,16; 0,25; 0,4; 1; 1,6; 2; 2,5; 3; 5$                                            |
| Нижний предел измерения (НПИ) давления (абс.), МПа                                                          | 0,02; 0,03; 0,04; 0,05                                                                   |
| Рабочий диапазон давления (разн.), кПа                                                                      | $\pm 10, \pm 20, \pm 40, \pm 100$                                                        |
| Предельно допустимое давление, ВПИ (кратность<br>перегрузки)                                                | 1,3                                                                                      |
| Предел допускаемой основной погрешности (в т.ч.<br>нелинейность и вариация), %                              | $\pm 0.05$ $\pm 0.01$                                                                    |
| Время установления выходного сигнала (±КТ) после<br>включения, мин, не более                                | 10                                                                                       |
| Время установления выходного сигнала (±КТ) при<br>скачкообразном изменении входного сигнала, с, не<br>более | 20                                                                                       |
| Максимальная частота обновления данных, Гц                                                                  | 50                                                                                       |
| Стандарт цифрового коммуникационного интерфейса                                                             | ЕІА/ТІА-485-А или<br>Ethernet IEEE 802.3u                                                |
| Стандарт РОЕ (опционально)                                                                                  | IEEE 802.3af/at                                                                          |
| Интерфейс карты памяти (опционально)                                                                        | Micro-SDHC                                                                               |
| Максимальное количество ПДМИП на одной линии<br><b>RS-485</b>                                               | 32                                                                                       |
| Максимальная протяженность сети RS-485, м                                                                   | 100                                                                                      |
| Максимальная протяженность сети Ethernet, м                                                                 | 100                                                                                      |
| Напряжение питания (при использовании интерфейса<br>RS-485), B                                              | $8,415,6$ $(12,0 \pm 30\%)$                                                              |
| Потребляемый ток, мА, не более                                                                              | 200                                                                                      |
| Напряжение питания (при использовании интерфейса<br>Ethernet), B                                            | 3657 (48B $^{+20}_{-25}\%$ )                                                             |
| Потребляемый ток, мА, не более                                                                              | 100                                                                                      |
| Тип электрического соединителя                                                                              | $RJ-45$ (LAN)                                                                            |
| Присоединительные размеры пневматического<br>соединителя «штуцер «ёлочка», мм                               | Ø4x10                                                                                    |
| Диаметр магистрали при использовании зажимных<br>устройств для трубок, мм                                   | $\varnothing$ 1,59 (1/16"); $\varnothing$ 2; $\varnothing$ 3; $\varnothing$ 3,175 (1/8") |
| Тип установочной резьбы фитингов (пневмопортов)                                                             | $M5\times0,8$                                                                            |
| Габаритные размеры 10-канального ПДМИП (без<br>соединителей и крепежа), мм                                  | 135×31×40                                                                                |
| Габаритные размеры, мм                                                                                      | 149×31×53**                                                                              |
| Масса10-канального ПДМИП (с соединителями и<br>крепежом), г, не более                                       | 340                                                                                      |
| Диапазон рабочих температур, °С                                                                             | $+5+50$ (B4)                                                                             |

*Таблица 1 – Основные характеристики ПДМИП\**

Примечание: \* – Возможно изготовление ПДМИП с другими параметрами, значения параметров приводятся в формуляре на изделие.

\*\* – Высота зависит от типа пневмопортов

В ПДМИП используются чувствительные элементы давления (ЧЭД) резонансного типа. Рабочий элемент резонатора включен в цепь автогенератора и возбуждается на частоте механического резонанса. Сигнал с выхода резонатора усиливается и подаётся на микроконтроллер для измерения частоты. В качестве опорного генератора используется высокостабильный термокомпенсированный кварцевый генератор (TCXO). Под воздействием давления резонансная частота рабочего элемента ЧЭД изменяется, это регистрируется микроконтроллером и пересчитывается в давление.

Передаточная характеристика (ПХ) ЧЭД ПДМИП близка к линейной. Типовая передаточная характеристика и зона её возможных положений приведена на Рисунке 2.

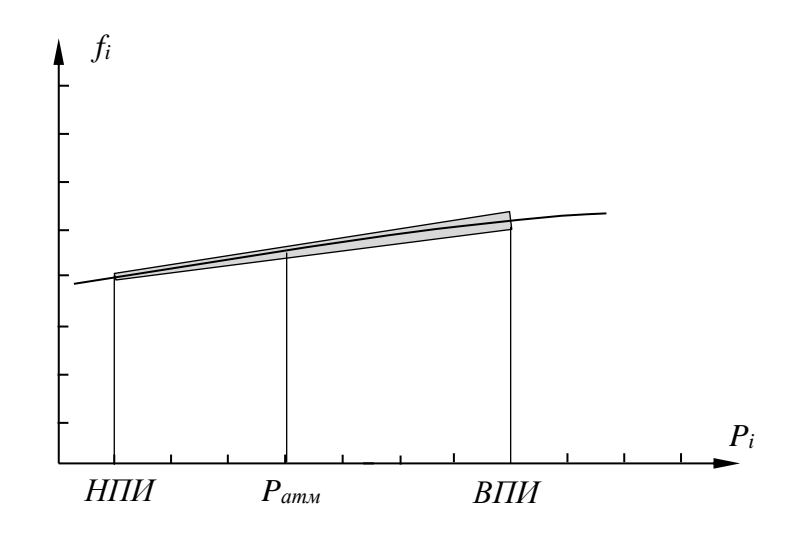

Рисунок 2 – Эскиз типовой характеристики преобразования ЧЭД (нормируемая часть зоны её возможных положений выделена)

Для преобразования частоты колебаний в величины давления и компенсации нелинейности используется функциональное преобразование – полиномиальная аппроксимация ПХ ЧЭД и их температуры:

$$
P_i = F_i(f_i; t^{\circ}_i) \tag{1}
$$

где *i* – номер канала;

 $f_i$  – частота генератора *i*-го канала;

*t°<sup>i</sup>* – температура резонатора *i*-го канала;

Коэффициенты аппроксимирующих полиномов определяются при калибровке ПДМИП при изготовлении или ремонте и заносятся во встроенную энергонезависимую память ПДМИП либо файл.

Для компенсации незначительных отклонений ПХ в процессе старения есть возможность экспресс-калибровки по двум точкам, для этого в формулу введены ещё две константы – аддитивная и мультипликативная (2). По умолчанию аддитивная константа равна нулю, мультипликативная – единице.

$$
P_i = Ka_i + Km_i \times F_i(f_i;t_i) \tag{1}
$$

Вычисление полиномов передаточной характеристики и отображение и регистрация измеряемого значения осуществляется посредством ПО «DataFocus» либо в реальном времени встроенным микроконтроллером.

Метрологические характеристики ПДМИП приведены в Таблице 2. Погрешность для каналов измерения абсолютного давления нормируется в процентах от верхнего предела измерения (ВПИ), для каналов измерения разности давлений – в процентах от диапазона измерения.

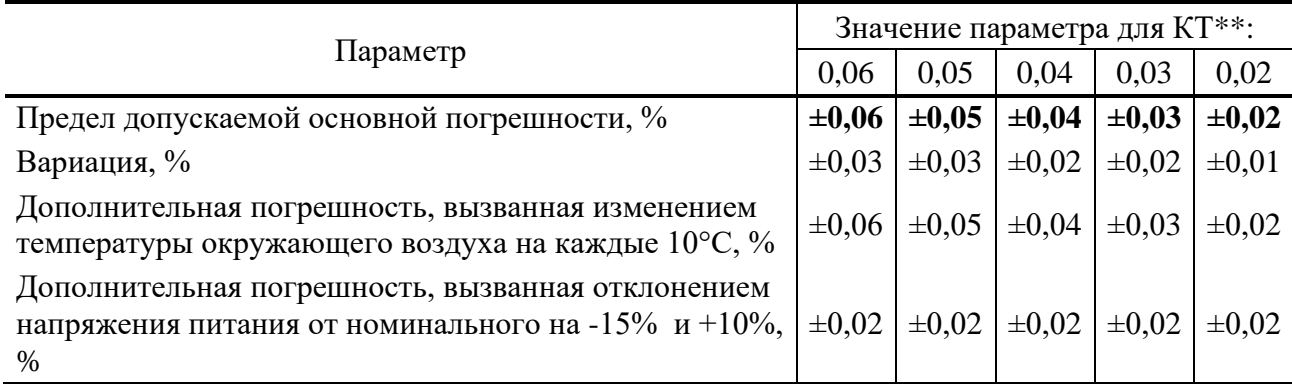

*Таблица 2 – Погрешности измерений давления\**

Примечание: \* – Возможно изготовление ПДМИП с другими параметрами, значения параметров приводятся в формуляре на изделие.

\*\* – Класс точности нормируется по основной приведенной погрешности.

Для питания ПДМИП в исполнении с интерфейсом EIA/TIA-485 необходим однополярный стабилизированный источник напряжения постоянного тока номинальным напряжением 12В. Корпус изделия необходимо соединить с минусом источника. При выборе значения питающего напряжения необходимо учитывать падение напряжения на соединительных проводниках.

Для питания ПДМИП с интерфейсом Ethernet POE нужен инжектор или мультиплексор, соответствующий стандарту IEEE 802.3af/at. Номинальное напряжения питания 48 В, потребляемый устройством ток не более 0,1 А.

ПДМИП осуществляет измерение и первичную математическую обработку сигнала и передачу его по цифровому интерфейсу на регистрирующее устройство (ЭВМ). Посредством команд осуществляется изменение параметров ПДМИП и запрос на передачу сигнала. При получении запроса ПДМИП по тому же интерфейсу отправляет запрошенные данные.

Для улучшения метрологических показателей ПДМИП оснащен высокоточными термодатчиками (их количество зависит от модели и количества каналов измерения давления). Показания температуры используются для программно-алгоритмической компенсации погрешностей при расчёте давления.

### **1.3 Состав изделия**

<span id="page-8-0"></span>ПДМИП представляет собой прецизионное устройство, имеющее корпус из двух основных частей с пневмосоединителями для подачи давления и электрическим соединителем. Органов управления не имеет. Для индикации используются светодиоды Link и Power. В комплект преобразователя, в зависимости от исполнения и конфигурации, также могут входить следующие элементы:

- соединительный кабель для подсоединения ПДМИП;
- комплект эксплуатационных документов (настоящее Руководство по эксплуатации (РЭ), формуляр(Ф) или паспорт (П)). РЭ поставляется по одному экземпляру на партию ПДМИП или по договоренности;
- ключ для фиксации трубок;
- упаковка.

### <span id="page-8-1"></span>**1.4 Устройство и работа**

1.4.1Устройство и работа ПДМИП

ПДМИП выполнен в моноблочном исполнении в корпусе прямоугольной формы из алюминиевого сплава с монтажными лапками (Рисунок 3).

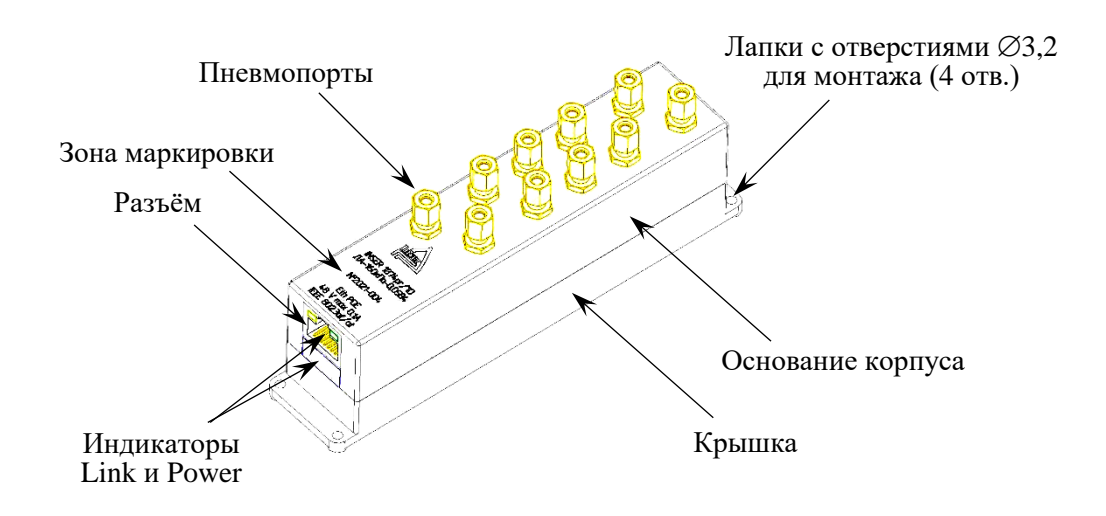

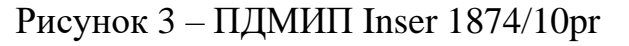

Форма и размеры корпуса, а также типы пневмопортов могут отличаться в зависимости от диапазона давления, количества каналов измерения давления,

вида измеряемого давления (абсолютное, разность). Установочные и габаритные размеры типового ПДМИП Inser 1874/10pr на 10 каналов приведены в Приложении А.

Корпус ПДМИП состоит из двух частей – основания и крышки, выполненных из алюминиевого сплава. Основание содержит полости для монтажа ЧЭД и электронных узлов, на лицевой стороне основания смонтированы пневмопорты для подачи давления в рабочие полости ЧЭД и нанесена маркировка (тип, серийный номер, год выпуска и т.п.) методом лазерной гравировки. На торцовой части установлен разъем для подачи на ПДМИП питания и управляющих сигналов и снятия измерительной информации и находятся светодиоды индикации. Сторона основания с полостями и электронными узлами закрыта крышкой с крепёжными элементами – лапками с отверстиями для монтажа на плоскость с помощью винтов М3.

Конфигурирование ПДМИП осуществляется дистанционно посредством команд по цифровому интерфейсу либо с помощью конфигурационного файла на карте памяти (опционально).

Чувствительный элемент давления вибрационно-частотного типа выполнен из кристаллического кварца и электрически представляет собой резонатор с изменяющейся под воздействием давления резонансной частотой. ЧЭД включен в цепь автогенератора и возбуждается на основной гармонике. Частота генератора измеряется микроконтроллером, в качестве источника опорной частоты используется высокостабильный термокомпенсированный кварцевый генератор (TCXO). Под воздействием давления рабочий элемент ЧЭД деформируется и частота изменяется. Функциональная схема ПДМИП Inser 1874pr приведена на Рисунке 4.

Для измерения температуры ЧЭД используются термозависимые кварцевые камертонные резонаторы, встроенные в ЧЭД и/или установленные дискретно в корпусе рядом с ЧЭД. Они также включены в цепь автогенераторов, частота автогенераторов измеряется микроконтроллером аналогично ЧЭД.

Частоты всех генераторов измеряются микроконтроллером по специальному алгоритму с использованием в качестве источника опорной частоты высокостабильного термокомпенсированного кварцевого генератора. Это позволяет получить значения частот с высокой точностью, порядка шести эффективных десятичных разрядов. Период времени, в течение которого измеряются частоты всех генераторов, задан алгоритмом. Он может составлять от 20 до 1000 миллисекунд, что определяет частоту обновления данных 1…50 Гц. Частота обновления может изменяться программно по интерфейсу в зависимости от конкретных задач, при этом при снижении частоты обновления данных уменьшается уровень шума.

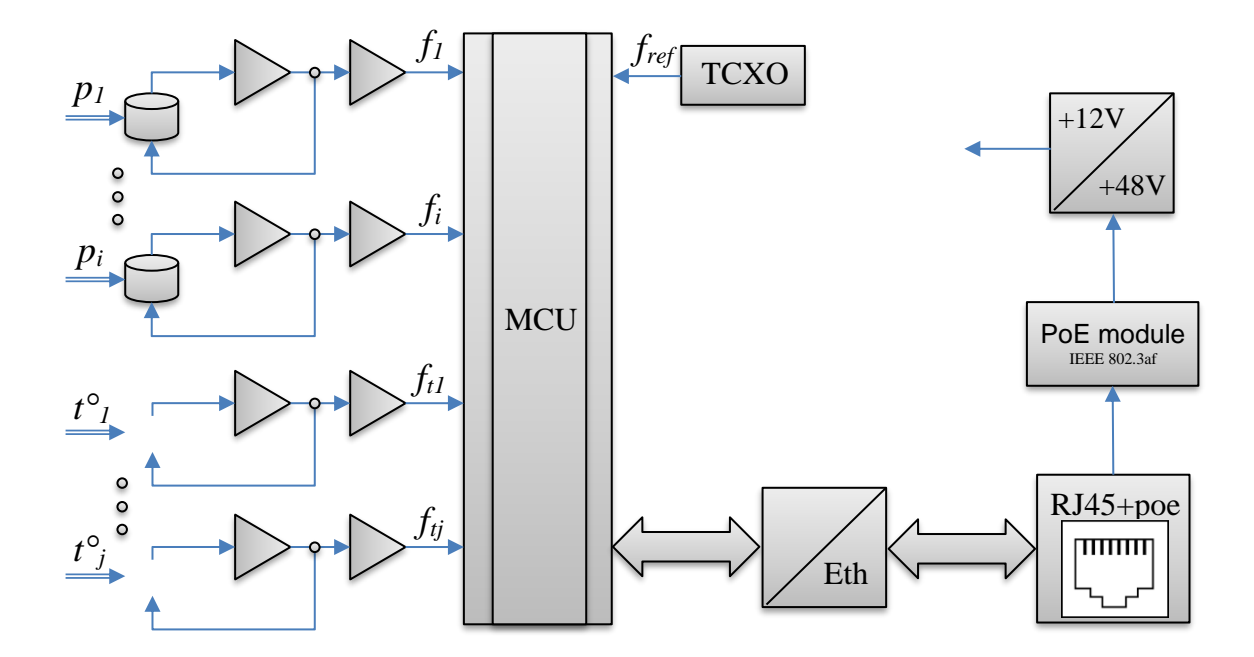

Рисунок 4 – Функциональная схема ПДМИП Inser 1874pr

ПЛМИП с интерфейсом Ethernet оснашается модулем РоЕ, совместимым **TEEE** 802.3af/at, позволяющим стандартом питать устройство  $\overline{c}$  $\Pi$ O интерфейсному четырёхпарному кабелю категории 3/5/5е. Для этого ПДМИП быть полключен  $\mathbf{K}$ сетевому оборудованию лолжен (коммутатору, маршрутизатору, инжектору и т.п.), обеспечивающему питание подключенных vстройств номинальным напряжением 48 В. Максимальный потребляемый ток не превышает 0,1 А, поэтому дополнительных требований к линии питания (протяженности, сечению) не предъявляется.

#### 1.5 Маркировка и пломбирование

<span id="page-10-0"></span>Маркировка нанесена на лицевую поверхность ПДМИП (см. рисунок 3) и содержит следующую информацию:

- знак утверждения типа по пр. Минпромторг. РФ от 30.11.2009 г. №1081 (при наличии Свидетельства утверждения типа на данную партию)
- зарегистрированный торговый знак предприятия-изготовителя:
- наименование ПДМИП в соответствии с п.1.1. и Рисунком 3;
- год выпуска;
- серийный номер по схеме нумерации предприятия-изготовителя.

Крышка ПДМИП пломбируется посредством специальной наклейки (стикера). Наклейка клеится таким образом, чтобы захватывать боковую

поверхность основания корпуса, боковую и нижнюю поверхность крышки и накрывать один из винтов крепления крышки.

### **1.6 Упаковка**

<span id="page-11-0"></span>Упаковка ПДМИП обеспечивает его сохранность при хранении и транспортировании.

Консервация обеспечивается помещением ПДМИП в пакет из полиэтиленовой пленки ГОСТ 10354 или гриппер (полиэтиленовый пакет с застежкой ZIP-lock) толщиной не менее 0,1 мм.

ПДМИП в пакете помещен в тару – пластмассовую, металлическую или картонную коробку с прослойкой из эластичного пенополиуретана или пенополиэтилена. Вместе с ПДМИП в тару может быть помещен соединительный кабель и, при необходимости, комплект разъемов и переходников.

Возможна упаковка партии ПДМИП в герметичные пластмассовые боксы с прослойкой из эластичного пенополиуретана.

Партия ПДМИП (5 и более шт.) может быть упакована в общую тару – коробку из картона по ГОСТ 7933 или гофрированного картона по ГОСТ 7376. В общую тару также помещаются формуляры (паспорта), руководство по эксплуатации и, при необходимости, другая документация, упакованные в пакет из полиэтиленовой пленки ГОСТ 10354 или гриппер толщиной не менее 0,1 мм.

### <span id="page-12-1"></span><span id="page-12-0"></span>**2 Использование по назначению**

#### **2.1 Эксплуатационные ограничения**

Рекомендуется эксплуатация изделия при значениях напряжения питания, управляющих сигналов, давлениях, условиях окружающей среды и других условиях, указанных в разделе 1.2 настоящего руководства по эксплуатации. Не допускается даже кратковременное превышение значений, указанных в Таблице 5.

| Параметр                                                                                               | Значение                                |
|----------------------------------------------------------------------------------------------------|-----------------------------------------|
| Напряжение питания (вариант с интерфейсом EIA/TIA-485-A), В, не более                                  | 15,6                                    |
| Напряжение питания РОЕ, В, не более                                                                    | 57                                      |
| Напряжение на линиях цифрового интерфейса EIA/TIA-485-A, B, не более                                   | $\pm 12$                                |
| Потенциал на корпусе относительно общего провода (вариант с<br>интерфейсом EIA/TIA-485-A), В, не более | $\pm 0.2$                               |
| Измеряемое давление, ВПИ (кратность перегрузки)                                                        | $1,2$ (если в ФО<br>не указано<br>иное) |
| Температура окружающей среды в рабочем режиме, °С*                                                     | $-20+60$                                |
| Относительная влажность, %, не более                                                                   | 80                                      |
| Атмосферное давление, кПа                                                                              | 84106,7                                 |

*Таблица 5 – Предельно допустимые значения условий эксплуатации ПДМИП*

Примечание: \* – за пределами диапазона рабочих температур (см. таблицу 1) параметры ПДМИП не нормируются.

Рабочая среда ПДМИП – воздух (сухой газ, инертный к материалам модуля), не содержащий масел и не вызывающий коррозии. Не допускается попадания в измерительные пневмопорты или опорную полость твердых механических частиц и иных загрязнений.

При необходимости использования преобразователя при температурах ниже +5°С необходимо предусмотреть дополнительную теплоизоляцию преобразователя (пенополиуретан, пенокаучук, пенополиэтилен или т.п.). За пределами рабочего диапазона температур метрологические характеристики ПДМИП не нормированы. При наличии в месте установки ПДМИП потоков воздуха с изменяющейся температурой рекомендуется использовать дополнительную теплоизоляцию во всём диапазоне рабочих температур.

При хранении или транспортировке прибора при отрицательных температурах рекомендуется выдержать устройство при комнатной температуре не менее 12 часов без подачи питания.

Корпус ПДМИП с интерфейсом Ethernet может быть изолирован либо соединен с общим проводом (он гальванически развязан с цепями интерфейса),

но для его нормальной работы в случае монтажа на проводящую поверхность эту поверхность желательно соединить с общим проводом сети питания.

### **2.2 Подготовка изделия к использованию**

<span id="page-13-0"></span>2.2.1 К работам по монтажу и использованию ПДМИП допускаются лица, имеющие необходимую квалификацию и изучившие настоящее Руководство по эксплуатации.

2.2.2 Перед использованием ПДМИП необходимо распаковать и проверить наличие комплектующих изделий согласно формуляра. Провести внешний осмотр ПДМИП, убедиться в целостности корпуса и пневматических соединителей, отсутствии вмятин и других механических повреждений, осмотреть электрический соединитель, убедиться в целостности контактов, отсутствии в разъеме частей упаковки и других посторонних предметов.

2.2.3 В случае хранения или транспортировки прибора при отрицательных температурах нужно выдержать устройство при комнатной температуре не менее 12 часов без подачи питания.

2.2.4 Монтаж ПДМИП и подключение либо отключение электрических соединителей нужно проводить при отключенном электропитании. Монтаж и демонтаж трубок к пневмосоединителям следует проводить при отсутствии избыточного давления в трубках. Усилие при монтаже или демонтаже трубок к пневмосоединителям типа «ёлочка» – не более 5 Н в поперечном направлении и 20 Н – в продольном.

Для пневмопортов с зажимным кольцом монтаж производится введением конца подводящей трубки в соединитель и фиксацией её затяжкой фиксирующей гайки (Рисунок 5). Трубка должна быть вставлена в соединитель до упора, глубина от поверхности зажимной гайки в завинченном состоянии  $10(\pm 0.5)$ мм. Заусенцы на конце трубки не допускаются, рекомендуется наличие фаски, но не более  $0.5\times0.5$ мм.

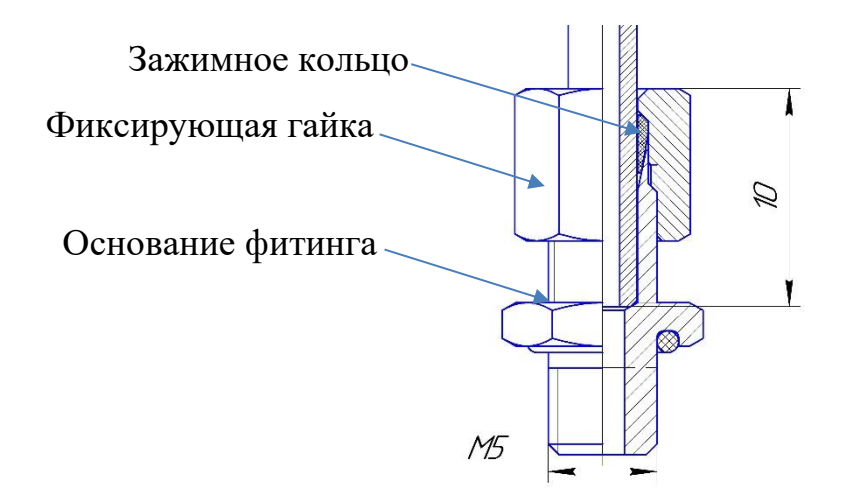

Рисунок 5 – Пневматический соединитель с зажимным кольцом в разрезе

2.2.5 Монтаж ПДМИП на поверхность производить винтами М3 с шайбами. Поверхность должна быть ровная, допустимое отклонение от плоскости в точках крепления – 0,1 мм. Не допускается касание корпуса в какихлибо других точках, кроме цилиндрических опор в точках крепления. Ориентирование произвольное.

2.2.6 Перед подключением электрического соединителя следует убедиться в отсутствии внешних напряжений на линии питания. Назначение контактов электрического соединителя приведено в Приложении Г.

2.2.7 Подключить соединитель, подать питание 12В(±30%) (для ПДМИП в исполнении с интерфейсом EIA/TIA-485). В случае каких-либо проблем в работе ПДМИ подключить питание через амперметр и убедиться, что потребляемый ток находится в диапазоне 0,05…0,2 А. ПДМИП с интерфейсом Ethernet POE подключить четырёхпарным соединительным кабелем к сетевому оборудованию, соответствующему стандарту IEEE 802.3af/at.

2.2.8 Установить соединение, произвести запрос состояния и отсчет показаний ПДМИП. Убедиться, что отклонение показаний всех каналов от образцового (либо друг от друга) при атмосферном давлении находится в пределах КТ.

2.2.9 Подав в рабочие полости давление либо разрежение величиной не ниже 0,5 ВПИ (0,5 НПИ), но не выше 1,0 ВПИ, убедиться, что выходной сигнал соответственно изменяется на всех каналах. Снять давление.

2.2.10 До начала измерений следует выждать не менее 10 минут после подачи питания.

2.2.11. Повторить действия п. 2.2.8. Убедиться, что отклонение показаний всех каналов от образцового (либо друг от друга) при атмосферном давлении находится в пределах КТ.

#### <span id="page-15-0"></span>**2.3 Использование изделия**

2.3.1Управление посредством цифрового интерфейса EIA/TIA-485-A

Взаимодействие с ПДМИП осуществляется посредством цифрового двунаправленного интерфейса (среда передачи – «витая пара», физический уровень EIA/TIA-485-A). ПДМИП предназначен для работы в одноранговой одномастерной сети и всегда является ведомым. Топология сети – линейная. Количество ПДМИП в одном сегменте сети может быть от 1 до 64. Передача команд и данных ведется на скорости 921600 Бод при длине линии до 100 м. При необходимости ПДМИП может быть запрограммирован на использование других значений скорости обмена, при использовании меньшей скорости длина линии может быть больше.

В качестве среды передачи используется витая пара с волновым сопротивлением 100…120 Ом. Для обеспечения безошибочного обмена в условиях электромагнитных помех рекомендуется использование экранированного кабеля и «терминальных» резисторов на концах линии. Основные принципы построения сети широко известны и описываются стандартом EIA/TIA-485-A (ранее RS-485). Типовое построение сети представлено на рисунке 8.

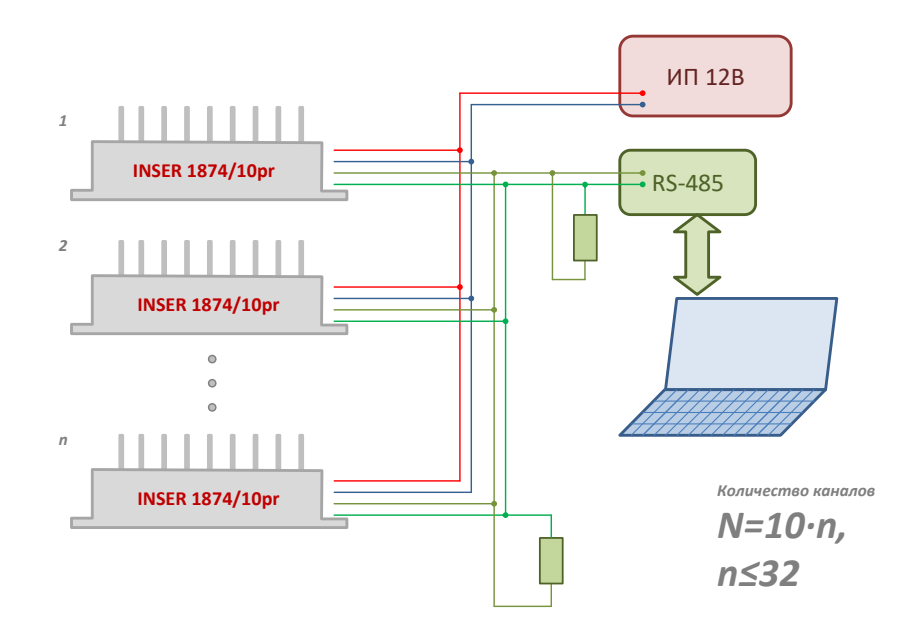

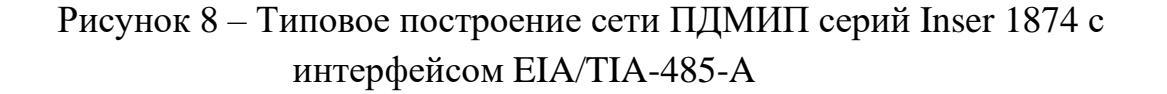

Каждый ПДМИП имеет индивидуальный сетевой адрес в диапазоне  $1...254$  (от 0x01 до 0xFE), по которому управляющее устройство (далее – мастер) его распознаёт и обращается к нему при передаче команд и считывании информации. Имеется также широковещательный адрес  $(0xFF)$ . при использовании которого все ПДМИП в сети получают и дешифруют команду. Широковещательный адрес позволяет быстро настроить все ПДМИП на тот или иной режим, произвести экспресс-калибровку или выполнить другие действия, не требующие ответа.

Управляющее устройство в сети всегда является ведущим по отношению к ПДМИП, т.е. любой обмен данными производится исключительно по его инициативе (исключение - режим «генерации пакетов отсчетов»). Мастер формирует по интерфейсу команды управления ПДМИП и принимает и обрабатывает полученные с ПДМИП данные.

Если длина информационной части кадра при обмене данными выбрана 9 бит, то старший (9-й) бит является признаком управляющей команды, т.е. во всех командах управляющего устройства этот бит равен единице, в потоке же данных старший бит равен нулю. Это используется для различия направления передачи, чтобы ПДМИП не «отвлекался» на передачу данных другими ПДМИП мастеру (передача данных занимает около 80...90% общего информационного обмена в сети). ПДМИП дешифрует посылку только в том случае, если старший (9-й) бит каждого слова соответствует единице.

Структура команды, структура пакета данных и система команд приведены в Приложениях Б и В.

2.3.2 Управление посредством цифрового интерфейса Ethernet

Взаимодействие с ПДМИП осуществляется посредством цифрового двунаправленного интерфейса (среда передачи – «витая пара», стандарт IEEE 802.3u). Топология сети – звезда. Каждый ПДМИП подключается к отдельному порту маршрутизатора или коммутатора. Длина линии до 100 м.

В качестве среды передачи используется кабель «витая пара», категории не ниже 3. Основные принципы построения сети широко известны и описываются стандартом IEEE 802.3u. Типовое построение сети представлено на рисунке 9.

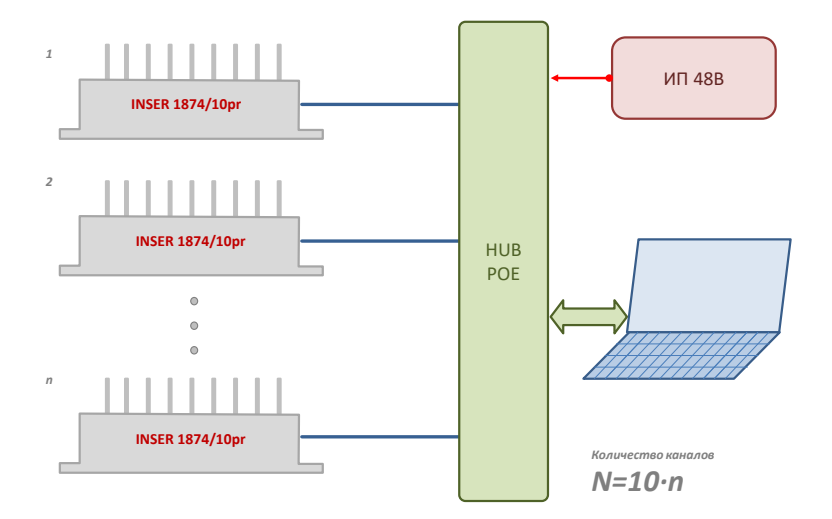

Рисунок 9 – Типовое построение сети ПДМИП серий Inser 1874 с интерфейсом Ethernet POE

2.3.3 Изменение режимов и параметров ПДМИП

Посредством цифрового интерфейса может производится изменение ПДМИП, коррекция режимов работы, параметров коэффициентов аппроксимации и другие действия в соответствии с таблицей Б1. Следует помнить, что любые изменения энергозависимы, т.е. не сохраняются после отключения питания. Их сохранение в энергонезависимой памяти следует выполнять отдельными командами.

возможных действий Набор изменения режимов  $\mathbf{M}$ параметров определяется версией встроенного в ПДМИП программного обеспечения. В общем случае возможно следующее:

- считывание цифрового кода данных давления и температуры по запросу для последующей математической обработки

- считывание и загрузка коэффициентов полиномов аппроксимации через интерфейс

- изменение частоты обновления данных и настроек фильтра

- изменение настроек цифрового интерфейса (скорость, режим обмена)

#### 2.3.4 Производство измерений

2.3.3.1 Произвести включение и опробование ПДМИП согласно  $\pi$ , 2.2.7...2.2.11.

2.3.2.2 Произвести считывание показаний при атмосферном давлении. При необходимости произвести коррекцию по образцовому прибору (экспресскалибровку).

2.3.2.3 Произвести необходимые измерения.

### <span id="page-18-0"></span>**2.4 Управляющее программное обеспечение**

2.4.1 Для управления ПДМИП и обработки и регистрации измерительной информации возможно использование ПО «Inser DataFocus» или любого пользовательского ПО, позволяющего подавать команды на ПДМИП и считывать результат измерения. Рекомендуется использовать программный пакет «Inser DataFocus» версии 2209 и старше.

2.4.2 Для нормального функционирования требуется следующая конфигурация ЭВМ:

- Процессор INTEL Core i3 3ГГц два ядра или аналогичный, рекомендуется INTEL Core i5 3ГГц четыре ядра или более производительный
- Архитектура: x86 (32 бита) или x86 64 (64 бита);
- Операционная система: Windows XP, Windows 7, Windows 8.1 или Windows 10;
- Оперативная память: от 1 Гбайт, рекомендуется 8 Гбайт;
- Свободное место на жёстком диске: от 100 Мбайт, рекомендуется 1 Гбайт и более;
- Порты: требуется порт, поддерживающий аппаратный интерфейс EIA/TIA-485-A (RS485) со скоростью обмена 921600 Бод, либо другой порт с преобразователем, организующим в операционной системе виртуальный СОМ-порт (например, «Uport 1150 MOXA»).

<span id="page-18-1"></span>Инсталляция программы не требуется. Описание программы приведено в **Приложении Д**.

## <span id="page-19-0"></span>**3 Техническое обслуживание**

#### **3.1 Общие указания**

Техническое обслуживание (ТО) ПДМИП следует проводить не реже одного раза в 6 месяцев, а также, при необходимости, при монтаже либо демонтаже.

### **3.2 Меры безопасности**

<span id="page-19-1"></span>ТО ПДМИП следует проводить при отсоединенных пневматических и электрическом соединителях.

### **3.3 Порядок технического обслуживания изделия**

<span id="page-19-2"></span>ТО заключается в визуальном осмотре составных частей ПДМИП. При наличии загрязнений следует протереть загрязненные места сухой мягкой тканью, либо, при необходимости, слегка смоченной изопропиловым спиртом (2 пропанолом).

### **3.4 Проверка работоспособности изделия**

<span id="page-19-3"></span>Проверку работоспособности ПДМИП при ТО следует проводить согласно п. 2.2.7…2.2.11.

### <span id="page-19-5"></span><span id="page-19-4"></span>**4 Текущий ремонт**

### **4.1 Текущий ремонт изделия**

Ремонт изделия ПДМИП осуществляется на предприятии-изготовителе.

### **4.2 Текущий ремонт составных частей изделия**

<span id="page-19-6"></span>В случае необходимости возможен ремонт соединительного кабеля, в т.ч. замена разъемов, замена кабеля на кабель (провод, шнур) другого типа либо другой длины. Возможна самостоятельная замена фиксирующих гаек и зажимных колец.

### **4.3 Поиск и устранение отказов и повреждений**

<span id="page-19-7"></span>В процессе эксплуатации ПДМИП возможно появление неисправностей, устранение которых возможно самостоятельно (Таблица 6).

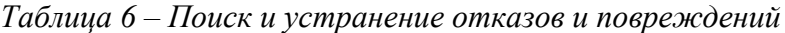

<span id="page-20-0"></span>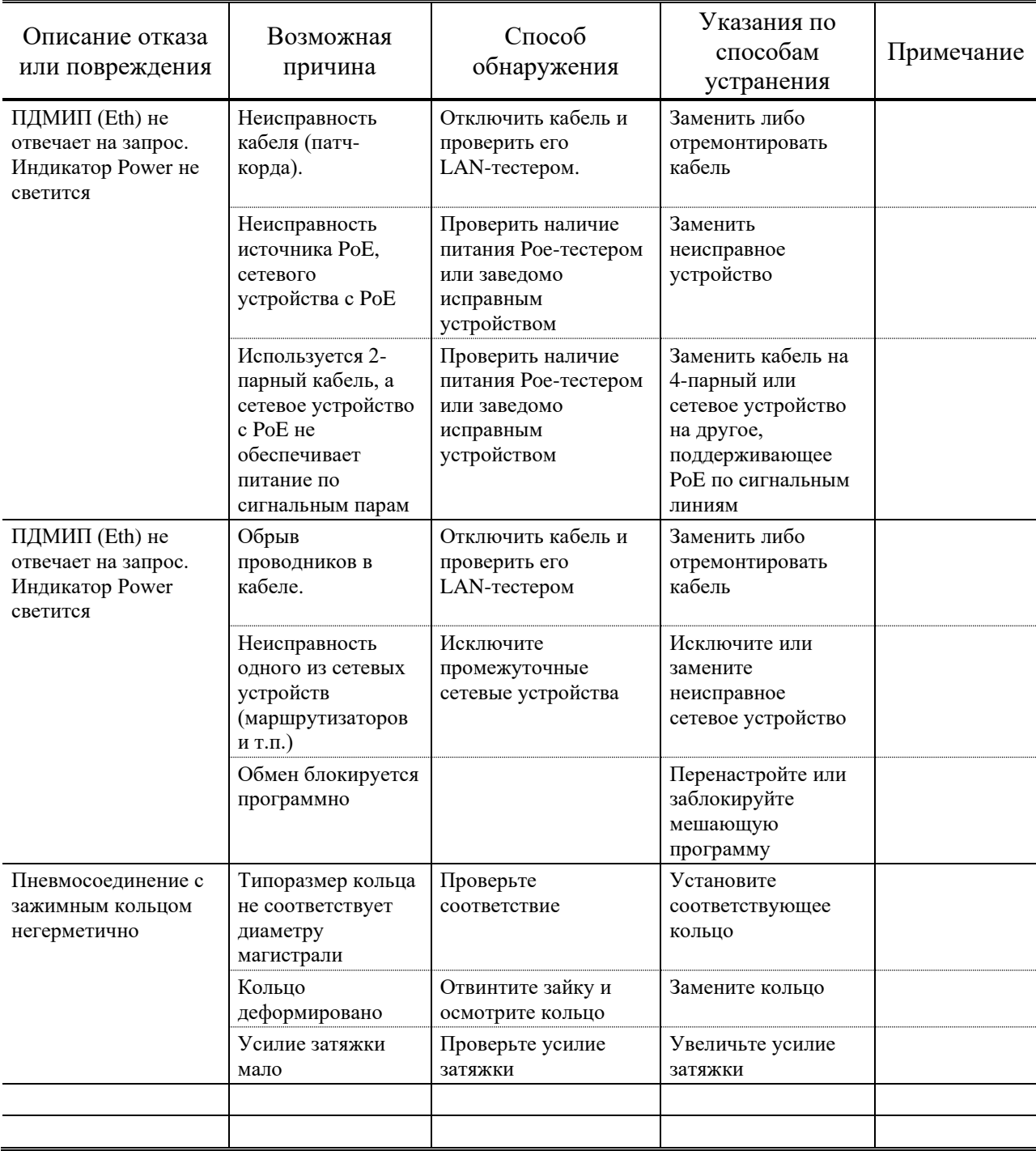

## <span id="page-21-0"></span>**5 Хранение и транспортирование**

### **5.1 Хранение и транспортирование**

Хранение ПДМИП допускается в сухом помещении при температуре окружающего воздуха от плюс 5°С до плюс 50°С и относительной влажности до 80%.

Транспортирование и непродолжительное (до 5 суток) хранение допускается в заводской упаковке при температуре от минус 25°С до плюс 55°С и относительной влажности до 95% (при плюс 35°С). При хранении или транспортировке прибора при отрицательных температурах перед включением необходимо выдержать прибор при комнатной температуре не менее 12 часов без подачи питания.

При транспортировании воздушным транспортом ПДМИП следует помещать в отапливаемые герметизированные отсеки самолетов.

# Приложение А

(обязательное)

### Установочные и габаритные размеры ПДМИП

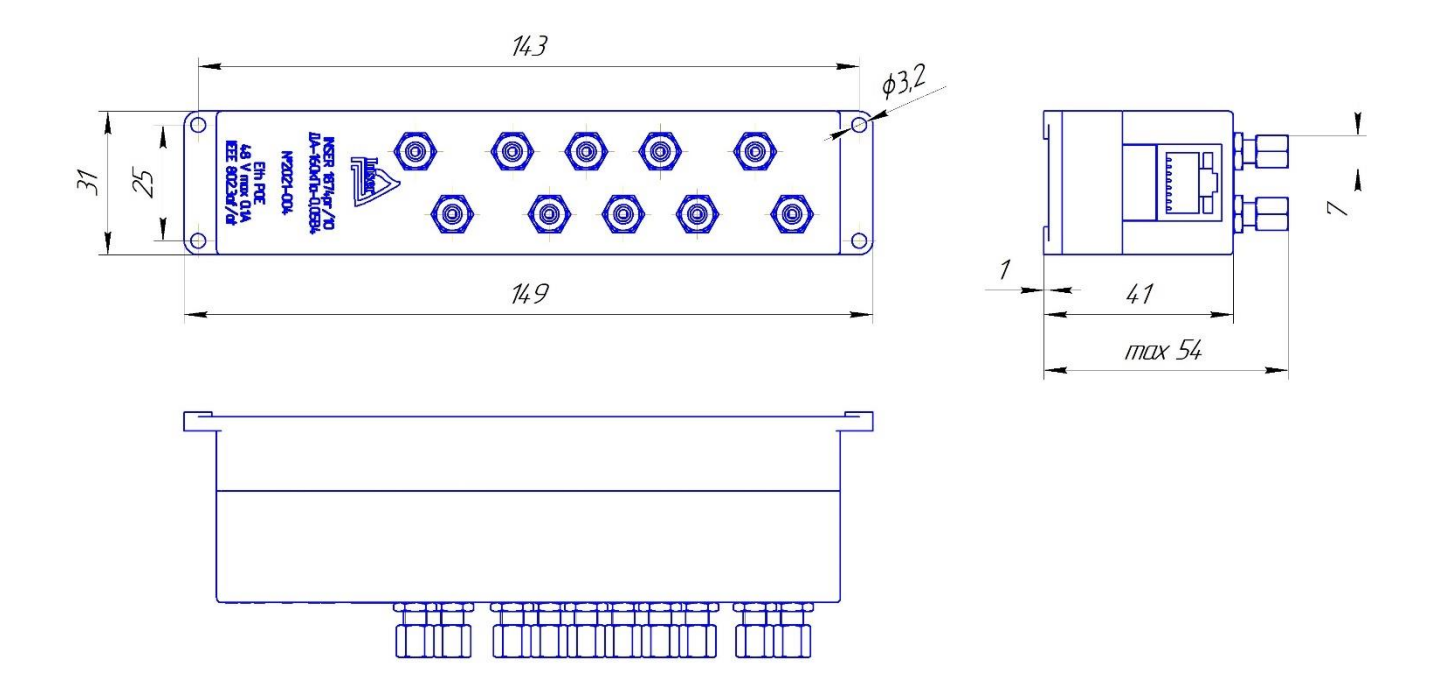

Рисунок А1 - Установочные и габаритные размеры ПДМИП серии Inser 1874pr/10